## Programación declarativa (2007–08) Tema 2: Números y funciones

<span id="page-0-0"></span>José A. Alonso Jiménez

Grupo de Lógica Computacional Departamento de Ciencias de la Computación e I.A. Universidad de Sevilla

# Tema 2: Números y funciones (I)

#### 1. [Operadores](#page-3-0)

[Operadores como funciones y viceversa](#page-3-0) [Precedencias](#page-6-0) [Asociatividad](#page-10-0) [Definición de operadores](#page-12-0)

#### 2. [Currificación](#page-14-0)

[Instanciación parcial](#page-14-0) [Reducción de paréntesis](#page-17-0) [Secciones de operadores](#page-20-0)

#### 3. [Funciones como parámetros](#page-24-0)

[Funciones sobre listas](#page-24-0) [Iteración](#page-26-0) [Composición](#page-28-0) [Intercambio de argumentos](#page-30-0) [Funciones anónimas](#page-32-0)

# Tema 2: Números y funciones (II)

#### 4. [Problemas de cálculo numérico](#page-34-0)

[Cálculo con números enteros](#page-34-0) [Diferenciación numérica](#page-43-0) [Cálculo de la raíz cuadrada](#page-46-0) [Ceros de una función](#page-48-0) [Funciones inversas](#page-50-0)

[PD Tema 2: Números y funciones](#page-0-0)

**└**Operadores

Operadores como funciones y viceversa

# Tema 2: Números y funciones

#### 1. [Operadores](#page-3-0)

#### [Operadores como funciones y viceversa](#page-3-0)

[Precedencias](#page-6-0) [Asociatividad](#page-10-0) [Definición de operadores](#page-12-0)

2. [Currificación](#page-14-0)

- 3. [Funciones como parámetros](#page-24-0)
- <span id="page-3-0"></span>4. [Problemas de cálculo numérico](#page-34-0)

[PD Tema 2: Números y funciones](#page-0-0) Operadores Operadores como funciones y viceversa

## Operadores como funciones

 $\blacktriangleright$  Ejemplo:

 $2+3$   $\rightarrow 5$  $(+)$  2 3  $\rightsquigarrow$  5

▶ Regla: un operador entre paréntesis se comporta como la función correspondiente.

[PD Tema 2: Números y funciones](#page-0-0) Operadores Operadores como funciones y viceversa

### Funciones como operadores

 $\blacktriangleright$  Ejemplo:

max 2 3  $\rightsquigarrow$  3 2  $'max' 3 \rightarrow 3$ 

▶ Regla: una función entre comillas inversas se comporta como el operador correspondiente.

# Tema 2: Números y funciones

### 1. [Operadores](#page-3-0)

[Operadores como funciones y viceversa](#page-3-0) [Precedencias](#page-6-0) [Asociatividad](#page-10-0) [Definición de operadores](#page-12-0)

### 2. [Currificación](#page-14-0)

- 3. [Funciones como parámetros](#page-24-0)
- <span id="page-6-0"></span>4. [Problemas de cálculo numérico](#page-34-0)

[PD Tema 2: Números y funciones](#page-0-0) Operadores  $L$ Precedencias

## Ejemplos de precedencias

- $\blacktriangleright$  Ejemplos:
	- $2*3+4*5 \rightsquigarrow 26$
	- $2*3<7$   $\rightarrow$  True
	- \* tiene mayor precedencia que +

< tiene mayor precedencia que \*

▶ Pueden usarse paréntesis para saltarse las precedencia. Por ejemplo,

 $2*3+4*5$   $\rightsquigarrow$  26  $2*(3+4)*5 \rightarrow 70$  Operadores

 $L$ Precedencias

## Precedencia de los operadores del preludio

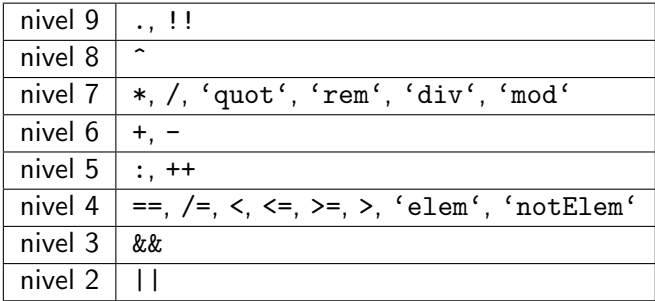

## Precedencia de la llamada a funciones

- $\triangleright$  La llamada a funciones (el operador invisible entre f y x en f x) tiene la máxima precedencia. Por ejemplo, cuadrado  $3 + 4 \rightarrow 13$ cuadrado  $(3 + 4) \rightsquigarrow 49$
- $\triangleright$  En la definición de funciones por análisis de patrones la llamada a función tiene la precedencia más alta. Por ejemplo,

fac  $0 = 1$ fac  $(n+1) = (n+1) * fac$  n

los paréntesis en la segunda ecuación son necesarios.

# Tema 2: Números y funciones

#### 1. [Operadores](#page-3-0)

[Operadores como funciones y viceversa](#page-3-0) [Precedencias](#page-6-0)

#### [Asociatividad](#page-10-0)

<span id="page-10-0"></span>[Definición de operadores](#page-12-0)

### 2. [Currificación](#page-14-0)

3. [Funciones como parámetros](#page-24-0)

4. [Problemas de cálculo numérico](#page-34-0)

## **Operadores**

 $\blacktriangleright$  asocian por la izquierda:

+, -, \*, /, 'quot', 'rem', 'div', 'mod', &&, ||, !!

- $\blacktriangleright$  asocian por la derecha:
	- $\hat{ }$ , :, ++, .
- $\blacktriangleright$  no asocian:

 $==,$  /=, <, <=, >=, >, 'elem', 'notElem'

[PD Tema 2: Números y funciones](#page-0-0) **└**Operadores Definición de operadores

# Tema 2: Números y funciones

#### 1. [Operadores](#page-3-0)

[Operadores como funciones y viceversa](#page-3-0) [Precedencias](#page-6-0) [Asociatividad](#page-10-0) [Definición de operadores](#page-12-0)

#### 2. [Currificación](#page-14-0)

3. [Funciones como parámetros](#page-24-0)

<span id="page-12-0"></span>4. [Problemas de cálculo numérico](#page-34-0)

[PD Tema 2: Números y funciones](#page-0-0) Operadores Definición de operadores

## Definición de operadores

► Ejemplo de declaración de operadores del preludio:

 $\equiv$  Prelude  $\equiv$ infixr 8 ^  $initial 6 +$ ,  $$ infix  $4 ==, /=, <, <=, >=, >, 'elem', 'notElement'$ 

 $\blacktriangleright$  Ejemplo de definición de operador: x  $\tilde{z}$  y se verifica si  $|x - y| < 0.0001$ . Por ejemplo, 3.00001  $z = 3.00002 \rightsquigarrow$  True  $3.1$   $\approx$   $3.2$   $\approx$  False infix  $4$   $\approx$   $=$  $(\tilde{\ }')$  :: Float -> Float -> Bool

 $x^{\sim} = y = abs(x-y) < 0.0001$ 

[PD Tema 2: Números y funciones](#page-0-0)  $\Box$ Currificación Instanciación parcial

# Tema 2: Números y funciones

### 1. [Operadores](#page-3-0)

### 2. [Currificación](#page-14-0)

#### [Instanciación parcial](#page-14-0)

<span id="page-14-0"></span>[Reducción de paréntesis](#page-17-0) [Secciones de operadores](#page-20-0)

3. [Funciones como parámetros](#page-24-0)

4. [Problemas de cálculo numérico](#page-34-0)

```
PD Tema 2: Números y funciones
\BoxCurrificación
  Instanciación parcial
```
## Ejemplo de instanciación parcial

Definición de siguiente mediante instanciación parcial de suma:

 $\triangleright$  suma x y es la suma de x e y:

suma :: Int -> Int -> Int suma  $x y = x+y$ 

 $\triangleright$  siguiente x es el siguiente de x. Por ejemplo,  $|$ siguiente 3  $\rightsquigarrow$  4

siguiente :: Int -> Int siguiente = suma 1

## Instancias parciales

- ► Ejemplo de uso de una instancia parcial como parámetro: map (suma 5)  $[1,2,3] \rightsquigarrow [6,7,8]$
- $\blacktriangleright$  Tipos de instancias parciales:

```
Main> :type suma
suma :: Int -> Int -> Int
Main> :type suma 1
suma 1 :: Int -> Int
Main> :type suma 1 3
suma 1 3 :: Int
```
Regla: -> asocia por la derecha.

► Estrategia de currificación: describir las funciones de más de un parámetro por funciones de un parámetro que devuelven otra función.

[PD Tema 2: Números y funciones](#page-0-0)  $\Box$ Currificación Reducción de paréntesis

# Tema 2: Números y funciones

### 1. [Operadores](#page-3-0)

### 2. [Currificación](#page-14-0) [Instanciación parcial](#page-14-0) [Reducción de paréntesis](#page-17-0) [Secciones de operadores](#page-20-0)

3. [Funciones como parámetros](#page-24-0)

<span id="page-17-0"></span>4. [Problemas de cálculo numérico](#page-34-0)

## Ejemplos de reducción de paréntesis

 $\triangleright$  Se ha elegido la asociatividad de  $\rightarrow$  y la aplicación de función de tal manera que no se ve la currificación: la aplicación de función asocia por la izquierda y -> asocia por la derecha. Por ejemplo,

sumaCuatro :: Int -> Int -> Int -> Int -> Int  $sumaCu$ atro a b c d = a+b+c+d

entonces

```
sumaCuatro 2 3 4 5 \rightsquigarrow 14
```
► La regla es: si no están escritos los paréntesis, entonces están escritos implícitamente de tal manera que funciona la currificación.

## Ejemplos en los que se necesitan paréntesis

 $\blacktriangleright$  en declaraciones de tipo:

Prelude map ::  $(a \rightarrow b) \rightarrow [a] \rightarrow [b]$ 

 $\blacktriangleright$  en expresiones:

 $\vert$ cuadrado (3 + 4)

[PD Tema 2: Números y funciones](#page-0-0)  $\Box$ Currificación Secciones de operadores

# Tema 2: Números y funciones

### 1. [Operadores](#page-3-0)

## 2. [Currificación](#page-14-0)

[Instanciación parcial](#page-14-0) [Reducción de paréntesis](#page-17-0) [Secciones de operadores](#page-20-0)

3. [Funciones como parámetros](#page-24-0)

<span id="page-20-0"></span>4. [Problemas de cálculo numérico](#page-34-0)

[PD Tema 2: Números y funciones](#page-0-0) Currificación Secciones de operadores

## Secciones de operadores

Si ⊕ es un operador, entonces

- $\blacktriangleright$  (⊕*x*) es la función definida por  $(\oplus x)y = y \oplus x$ .
- <sup>I</sup> (*x*⊕) es la función definida por (*x*⊕)*y* = *x* ⊕ *y*.

Ejemplos de definiciones mediante secciones:

succ x es el siguiente de x. Por ejemplo, succ  $3 \rightarrow 4$ 

Prelude

 $succ = (+1)$ 

 $\triangleright$  doble x es el doble de x. Por ejemplo, doble 3  $\rightsquigarrow$ 6

 $doble = (2*)$ 

ightharpoonup mitad dex. Por ejemplo, mitad  $5 \rightarrow 2.5$ 

 $mitad = (2)$ 

## Secciones de operadores

inverso x es el inverso de x. Por ejemplo, inverso  $2 \sim 0.5$ 

```
inverso = (1/
```
cuadrado x es el cuadrado de x. Por ejemplo, cuadrado  $3 \rightarrow 9$ 

cuadrado =  $(2)$ 

 $\blacktriangleright$  dosElevadoA x es 2<sup>x</sup>. Por ejemplo, dosElevadoA 3  $\rightsquigarrow$ 8

 $d$ osElevadoA =  $(2^{\circ})$ 

 $\triangleright$  esPositivo se verifica si x es positivo. Por ejemplo, esPositivo 3  $\rightarrow$  True esPositivo (-3)  $\rightsquigarrow$  False

```
esPositive = (>0)
```
[PD Tema 2: Números y funciones](#page-0-0) Currificación Secciones de operadores

## Secciones como parámetros

Ejemplos de uso de secciones como parámetros:

```
Main> map (2*) [1,2,3]
[2,4,6]
Main> map (2/) [1,2,4,8]
[2.0,1.0,0.5,0.25]
Main> map (/2) [1,2,4,8]
[0.5, 1.0, 2.0, 4.0]Main> map (2<sup>^</sup>) [1,2,4,8][2,4,16,256]
Main> map (2) [1,2,4,8][1,4,16,64]
```
[PD Tema 2: Números y funciones](#page-0-0) Funciones como parámetros Funciones sobre listas

# Tema 2: Números y funciones

### 1. [Operadores](#page-3-0)

### 2. [Currificación](#page-14-0)

#### 3. [Funciones como parámetros](#page-24-0)

#### [Funciones sobre listas](#page-24-0)

<span id="page-24-0"></span>[Iteración](#page-26-0) [Composición](#page-28-0) [Intercambio de argumentos](#page-30-0) [Funciones anónimas](#page-32-0)

### 4. [Problemas de cálculo numérico](#page-34-0)

### Funciones de orden superior

Las funciones de orden superior son las que tienen funciones como parámetros.

 $\triangleright$  map f 1 es la lista obtenida aplicando f a cada elemento de 1. Por ejemplo,

 $\ket{$ map (2\*) [1,2,3]  $\leadsto$  [2,4,6]

 $\triangleright$  filter p 1 es la lista de los elementos de 1 que cumplen la propiedad p. Por ejemplo,

filter even  $[1,3,5,4,2,6,1] \rightsquigarrow [4,2,6]$ filter (>3)  $[1,3,5,4,2,6,1] \rightsquigarrow [5,4,6]$ 

# Tema 2: Números y funciones

### 1. [Operadores](#page-3-0)

### 2. [Currificación](#page-14-0)

#### 3. [Funciones como parámetros](#page-24-0)

[Funciones sobre listas](#page-24-0) [Iteración](#page-26-0) [Composición](#page-28-0) [Intercambio de argumentos](#page-30-0)

4. [Problemas de cálculo numérico](#page-34-0)

<span id="page-26-0"></span>[Funciones anónimas](#page-32-0)

## La función de iteración until

 $\triangleright$  until p f x aplica la f a x el menor número posible de veces, hasta alcanzar un valor que satisface el predicado p. Por ejemplo,  $\vert$ until (>1000) (2\*) 1  $\rightsquigarrow$  1024

```
\equiv Prelude \equivuntil :: (a \rightarrow Bool) \rightarrow (a \rightarrow a) \rightarrow a \rightarrow auntil p f x = if p xthen x
                       else until p f (f x)
```
# Tema 2: Números y funciones

### 1. [Operadores](#page-3-0)

### 2. [Currificación](#page-14-0)

#### 3. [Funciones como parámetros](#page-24-0)

[Funciones sobre listas](#page-24-0) [Iteración](#page-26-0)

#### [Composición](#page-28-0)

<span id="page-28-0"></span>[Intercambio de argumentos](#page-30-0) [Funciones anónimas](#page-32-0)

4. [Problemas de cálculo numérico](#page-34-0)

## Composición de funciones

 $\triangleright$  f . g es la composición de las funciones f y g; es decir, la función que aplica x en  $f(g(x))$ . Por ejemplo,  $|$  (cuadrado . succ) 2  $\rightsquigarrow$  9  $|$  (succ . cuadrado) 2  $\rightsquigarrow$  5

\_\_\_\_\_ Prelude \_\_\_ (.) ::  $(b \rightarrow c) \rightarrow (a \rightarrow b) \rightarrow (a \rightarrow c)$  $(f \cdot g) x = f (g x)$ 

 $\blacktriangleright$  Ejemplo de definición mediante composición:

```
impar = not . even
```
► Ejemplo de uso de composición como parámetro: Main> filter (not . even) [1,3,5,4,2,6,1] [1,3,5,1]

[PD Tema 2: Números y funciones](#page-0-0) Funciones como parámetros Intercambio de argumentos

# Tema 2: Números y funciones

#### 1. [Operadores](#page-3-0)

### 2. [Currificación](#page-14-0)

#### 3. [Funciones como parámetros](#page-24-0)

<span id="page-30-0"></span>[Funciones sobre listas](#page-24-0) [Iteración](#page-26-0) [Composición](#page-28-0) [Intercambio de argumentos](#page-30-0) [Funciones anónimas](#page-32-0)

4. [Problemas de cálculo numérico](#page-34-0)

[PD Tema 2: Números y funciones](#page-0-0) Funciones como parámetros Intercambio de argumentos

## Intercambio de argumentos

 $\triangleright$  flip f intercambia el orden de los argumentos de f. Por ejemplo,

 $(-) 5 2 \rightarrow 3$ flip (-) 5 2  $\rightsquigarrow$  -3  $(7) 5 2 \rightarrow 2.5$ flip (/) 5 2  $\rightsquigarrow$  0.4

<sub>1</sub> Prelude 11 flip ::  $(a \rightarrow b \rightarrow c) \rightarrow b \rightarrow a \rightarrow c$ flip  $f$   $x$   $y = f$   $y$   $x$ 

[PD Tema 2: Números y funciones](#page-0-0) Funciones como parámetros Funciones anónimas

# Tema 2: Números y funciones

### 1. [Operadores](#page-3-0)

### 2. [Currificación](#page-14-0)

#### 3. [Funciones como parámetros](#page-24-0)

<span id="page-32-0"></span>[Funciones sobre listas](#page-24-0) [Iteración](#page-26-0) [Composición](#page-28-0) [Intercambio de argumentos](#page-30-0) [Funciones anónimas](#page-32-0)

#### 4. [Problemas de cálculo numérico](#page-34-0)

## Funciones anónimas

La expresión

 $\x1 \ldots \xn \to \text{cuerpo}$ 

representa una función anónima. Por ejemplo,

```
Main> map (\{ x \rightarrow 2*x+1 \} [1..5])[3,5,7,9,11]
Main> filter (\x - > 2*x > 7) [1..5]
[4,5]
Main> filter (\{x \rightarrow > 0\} \times x) [1..5]
[1,3,5]
Main> filter (\{x \rightarrow 2*x > 7 && odd x) [1..5]
[5]
```
[PD Tema 2: Números y funciones](#page-0-0) Problemas de cálculo numérico Cálculo con números enteros

# Tema 2: Números y funciones

- 1. [Operadores](#page-3-0)
- 2. [Currificación](#page-14-0)
- 3. [Funciones como parámetros](#page-24-0)
- <span id="page-34-0"></span>4. [Problemas de cálculo numérico](#page-34-0) [Cálculo con números enteros](#page-34-0) [Diferenciación numérica](#page-43-0) [Cálculo de la raíz cuadrada](#page-46-0) [Ceros de una función](#page-48-0) [Funciones inversas](#page-50-0)

## Cociente y resto

- $\triangleright$  div x y es el cociente entero de x entre y. Por ejemplo, |7  $'div'$  2  $\rightsquigarrow$  3
- $\triangleright$  rem x y es el resto de dividir x por y. Por ejemplo,

 $7$  'rem' 2  $\rightsquigarrow$  1

- $\triangleright$  Aplicaciones de las funciones cociente y resto:
	- ▶ Calcular horas: Si son las 9 ahora, entonces 33 horas más tarde serán las (9+33) 'rem' 24 = 20.
	- $\triangleright$  Calcular días: Si se codifican los días con 0=domingo, 1=lunes, . . . , 6=sábado y hoy es el día 3 (miércoles), entonces dentro de 40 días será (3+40) 'rem'  $7 = 1$  (lunes).
	- Determinar si un número es divisible: Un número es divisible por *n* si el resto de la división por *n* es igual a cero.
	- <sup>I</sup> Determinar las cifras de un número: La última cifra de un número x es x 'rem' 10. La penúltima cifra es (x 'div' 10) 'rem' 10. La antepenúltima cifra es (x 'div' 100) 'rem' 10, etc.

## Diseño ascendente: Cálculo de una lista de primos

 $\triangleright$  divisible x y se verifica si x es divisible por y. Por ejemplo, divisible 9 3  $\rightsquigarrow$  True divisible 9 2  $\rightsquigarrow$  False

divisible :: Int -> Int -> Bool divisible x  $y = x$  'rem'  $y == 0$ 

 $\triangleright$  divisores x es la lista de los divisores de x. Por ejemplo,  $|\texttt{divisors 12}\,\leadsto\,[\,1,2,3,4\,,6\,,12]$ 

divisores :: Int -> [Int] divisores  $x = filter$  (divisible x)  $[1..x]$ 

## Diseño ascendente: Cálculo de una lista de primos

 $\triangleright$  primo x se verifica si x es primo. Por ejemplo, primo 5  $\rightsquigarrow$  True  $'$ primo 6  $\rightsquigarrow$  False

primo :: Int -> Bool primo  $x = divisors x == [1, x]$ 

 $\triangleright$  primos x es la lista de los números primos menores o iguales que x. Por ejemplo,  $\sigma$  primos 40  $\rightsquigarrow$  [2,3,5,7,11,13,17,19,23,29,31,37]

```
primos :: Int -> [Int]
primos x = filter primo [1..x]
```
► dia d m a es el día de la semana correspondiente al día d del mes m del año a. Por ejemplo, día 31 12 2007  $\rightsquigarrow$  "lunes"

día d m a = díaSemana ((númeroDeDías d m a) 'mod' 7)

 $\triangleright$  númeroDía d m a es el número de días trancurridos desde el 1 de enero del año 0 hasta el día d del mes m del año a. Por ejemplo,  $n$ úmeroDeDías 31 12 2007  $\rightsquigarrow$  733041

númeroDeDías d m a =  $(a-1)*365$ + númeroDeBisiestos a + sum (take (m-1) (meses a)) + d

▶ númeroDeBisiestos a es el número de años bisiestos antes del año a.

```
númeroDeBisiestos a =
```
length (filter bisiesto [1..a-1])

- $\triangleright$  bisiesto a se verifica si el año a es bisiesto. La definición de año bisiesto es
	- $\triangleright$  un año divisible por 4 es un año bisiesto (por ejemplo 1972);
	- $\triangleright$  excepción: si es divisible por 100, entonces no es un año bisiesto
	- $\triangleright$  excepción de la excepción: si es divisible por 400, entonces es un año bisiesto (por ejemplo 2000).

```
bisiesto a =
    divisible a 4
    && (not(divisible a 100) || divisible a 400)
```
 $\triangleright$  meses a es la lista con el número de días del los meses del año a. Por ejemplo,

meses 2000  $\rightarrow$  [31,29,31,30,31,30,31,31,30,31,30,31]

```
meses a = [31,feb,31,30,31,30,31,31,30,31,30,31]
    where feb \vert bisiesto a = 29
               | otherwise = 28
```
 $\triangleright$  take n 1 es la lista de los n primeros elementos de 1. Por ejemplo,

```
take 2 [3, 5, 4, 7] \rightsquigarrow [3, 5]take 12 [3,5,4,7] \rightsquigarrow [3,5,4,7]
```
 $\blacktriangleright$  díaSemana n es el n–ésimo día de la semana comenzando con 0 el domingo. Por ejemplo, díaSemana 2  $\rightsquigarrow$  "martes"

```
diaSemana 0 = "domingo"diaSemana 1 = "lunes"
díaSemana 2 = "martes"
díaSemana 3 = "miércoles"
díaSemana 4 = "jueves"
diaSemana 5 = "viernes"
díaSemana 6 = "sábado"
```
 $\blacktriangleright$  Grafo de funciones

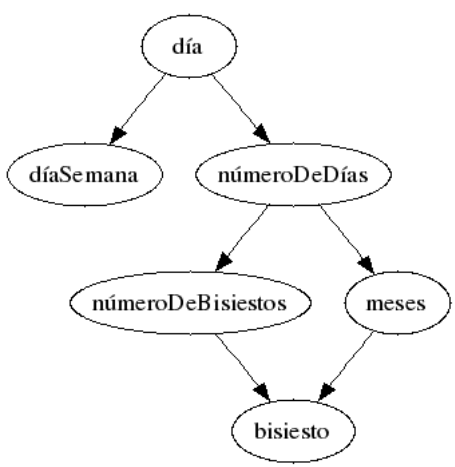

[PD Tema 2: Números y funciones](#page-0-0) Problemas de cálculo numérico Diferenciación numérica

# Tema 2: Números y funciones

- 1. [Operadores](#page-3-0)
- 2. [Currificación](#page-14-0)
- 3. [Funciones como parámetros](#page-24-0)
- <span id="page-43-0"></span>4. [Problemas de cálculo numérico](#page-34-0) [Cálculo con números enteros](#page-34-0) [Diferenciación numérica](#page-43-0) [Cálculo de la raíz cuadrada](#page-46-0) [Ceros de una función](#page-48-0) [Funciones inversas](#page-50-0)

## Diferenciación numérica

 $\triangleright$  derivada a f x es el valor de la derivada de la función f en el punto x con aproximación a. Por ejemplo, derivada 0.001 sin pi  $\rightarrow$  -0.9999273 derivada 0.001 cos pi  $\rightsquigarrow$  0.0004768371

derivada :: Float -> (Float -> Float) -> Float -> Float derivada a f x =  $(f(x+a)-f(x))/a$ 

 $\blacktriangleright$  Tipos de derivadas:

derivadaBurda = derivada 0.01 derivadaFina = derivada 0.0001 derivadaSuper = derivada 0.000001

Por ejemplo, derivadaFina cos pi  $\sim$  0.0

## Diferenciación numérica

■ derivadaFinaDelSeno x es el valor de la derivada fina del seno en x. Por ejemplo,

```
derivadaFinable1Seno pi \rightarrow -0.9989738
```
derivadaFinaDelSeno = derivadaFina sin

[PD Tema 2: Números y funciones](#page-0-0) Problemas de cálculo numérico Cálculo de la raíz cuadrada

# Tema 2: Números y funciones

- 1. [Operadores](#page-3-0)
- 2. [Currificación](#page-14-0)
- 3. [Funciones como parámetros](#page-24-0)
- <span id="page-46-0"></span>4. [Problemas de cálculo numérico](#page-34-0) [Cálculo con números enteros](#page-34-0) [Diferenciación numérica](#page-43-0) [Cálculo de la raíz cuadrada](#page-46-0) [Ceros de una función](#page-48-0) [Funciones inversas](#page-50-0)

## Cálculo iterativo de la raíz cuadrada

- ▶ Propiedad: si *y* es una aproximación de  $\sqrt{x}$ , entonces  $\frac{1}{2}(y + \frac{x}{y})$ *y* ) es una aproximación mejor.
- <sup>I</sup> Propiedad: <sup>√</sup> *x* es el límite de la sucesión *x<sup>n</sup>* definida por  $\int x_0 = 1$  $x_{n+1} = \frac{1}{2}$  $\frac{1}{2}(y + \frac{x}{x}$  $\frac{x}{x_n}$
- ▶ Programa: raiz x es la raíz cuadrada de x calculada usando la propiedad anterior. Por ejemplo,  $raiz 9 \rightsquigarrow 3.00000000139698$

raíz x = until aceptable mejorar 1 where mejorar  $y = 0.5*(y+x/y)$  $acceptable y = abs(y*y-x) < 0.00001$  [PD Tema 2: Números y funciones](#page-0-0) Problemas de cálculo numérico Ceros de una función

## Tema 2: Números y funciones

- 1. [Operadores](#page-3-0)
- 2. [Currificación](#page-14-0)
- 3. [Funciones como parámetros](#page-24-0)
- 4. [Problemas de cálculo numérico](#page-34-0)

<span id="page-48-0"></span>[Cálculo con números enteros](#page-34-0) [Diferenciación numérica](#page-43-0) [Cálculo de la raíz cuadrada](#page-46-0) [Ceros de una función](#page-48-0) [Funciones inversas](#page-50-0)

## Método de Newton para calcular los ceros

- ▶ Propiedad: si *b* es una aproximación para el punto cero de *f*, entonces  $b - \frac{f(b)}{f'(b)}$  $\frac{f(D)}{f'(b)}$  es una mejor aproximación.
- ▶ Propiedad: el límite de la sucesión x<sub>n</sub> definida por

$$
\begin{cases}\nx_0 &= 1 \\
x_{n+1} &= x_n - \frac{f(x_n)}{f'(x_n)}\n\end{cases}
$$

es un cero de *f* .

▶ Programa: puntoCero f es un cero de la función f calculado usando la propiedad anterior. Por ejemplo, puntoCero cos  $\rightsquigarrow$  1.570796

puntoCero f = until aceptable mejorar 1 where mejorar  $b = b - f b / derivadaFina f b$ aceptable  $b = abs(f b) < 0.00001$ 

[PD Tema 2: Números y funciones](#page-0-0) Problemas de cálculo numérico Funciones inversas

# Tema 2: Números y funciones

- 1. [Operadores](#page-3-0)
- 2. [Currificación](#page-14-0)
- 3. [Funciones como parámetros](#page-24-0)

#### 4. [Problemas de cálculo numérico](#page-34-0)

<span id="page-50-0"></span>[Cálculo con números enteros](#page-34-0) [Diferenciación numérica](#page-43-0) [Cálculo de la raíz cuadrada](#page-46-0) [Ceros de una función](#page-48-0) [Funciones inversas](#page-50-0)

### Funciones inversas

▶ Definición de raices mediante puntoCero:

```
raíz_cuadrada a = puntoCero f
     where f \times = x*x-araíz_cúbica a = puntoCero f
     where f \times = x \times x \times x - a
```
**Definición de funciones inversas mediante puntoCero:** 

```
arco_seno a = puntoCero f
    where f \times = \sin x - aarco_coseno a = puntoCero f
    where f \times = \cos x - a
```
### Funciones inversas

 $\blacktriangleright$  Patrón de función inversa:

inversa g a = puntoCero f where  $f \times = g \times - a$ 

 $\blacktriangleright$  Redefiniciones con el patrón:

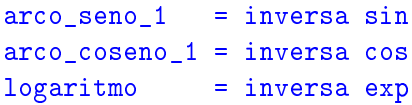

Por ejemplo,

 $\vert$ logaritmo (exp 1)  $\rightsquigarrow$  1.0

# Bibliografía

- 1. H. C. Cunningham (2007) *Notes on Functional Programming with Haskell*.
- 2. J. Fokker (1996) *Programación funcional*.
- 3. B.C. Ruiz, F. Gutiérrez, P. Guerrero y J. Gallardo (2004). *Razonando con Haskell (Un curso sobre programación funcional)*.
- 4. S. Thompson (1999) *Haskell: The Craft of Functional Programming*.
- <span id="page-53-0"></span>5. E.P. Wentworth (1994) *Introduction to Funcional Programming*.